# Package 'svDialogstcltk'

October 14, 2022

<span id="page-0-0"></span>Type Package Version 1.0.0 Date 2022-05-10 Title 'SciViews' - Standard Dialog Boxes using Tcl/Tk Description Reimplementation of the 'svDialogs' dialog boxes in Tcl/Tk. Maintainer Philippe Grosjean <phgrosjean@sciviews.org> **Depends** R  $(>= 2.6.0)$ , svDialogs  $(>= 1.0.0)$ , tcltk **Imports** svGUI  $(>= 1.0.0)$ , utils, grDevices Suggests spelling, covr, knitr, rmarkdown License GPL-2 URL <https://github.com/SciViews/svDialogstcltk>, <https://www.sciviews.org/svDialogstcltk/> BugReports <https://github.com/SciViews/svDialogstcltk/issues> RoxygenNote 7.1.1 VignetteBuilder knitr Encoding UTF-8 Language en-US NeedsCompilation no Author Philippe Grosjean [aut, cre] (<<https://orcid.org/0000-0002-2694-9471>>) Repository CRAN Date/Publication 2022-05-10 16:50:02 UTC

# R topics documented:

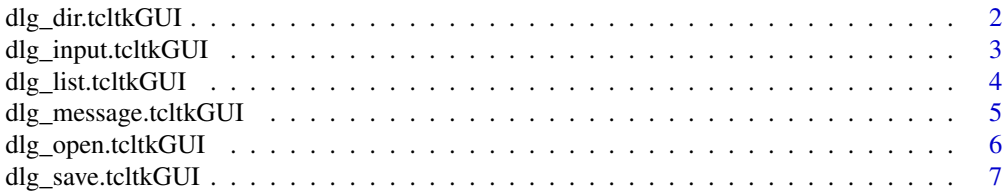

<span id="page-1-0"></span>dlg\_dir.tcltkGUI *A Tcl/Tk version of the svDialogs directory selection dialog box*

# Description

Select an existing directory, or create a new one.

# Usage

```
## S3 method for class 'tcltkGUI'
dlg_dir(default = getwd(), title = "Choose a directory", ..., gui = .GUI)
```
#### Arguments

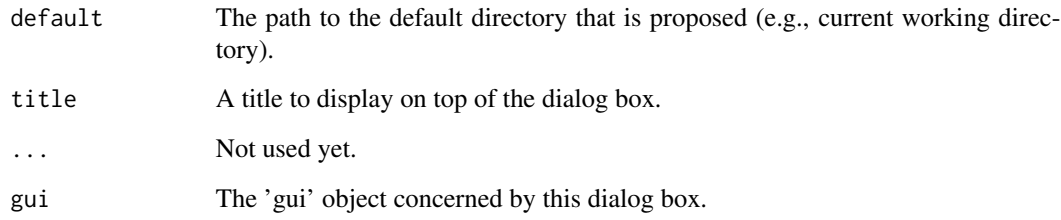

#### Value

The path to the selected folder.

# See Also

[svDialogs::dlg\\_dir\(\)](#page-0-0)

#### Examples

```
library(svDialogstcltk) # Tcl/Tk dialog boxes are now used by default
## Not run:
# A quick default directory changer
setwd(dlg_dir(default = getwd())$res)
```
## End(Not run)

<span id="page-2-0"></span>dlg\_input.tcltkGUI *A Tcl/Tk version of the svDialogs input a string or value dialog box*

#### Description

Prompt for some data in a modal dialog box.

#### Usage

```
## S3 method for class 'tcltkGUI'
dlg_input(message = "Enter a value", default = "", ..., gui = .GUI)
```
#### Arguments

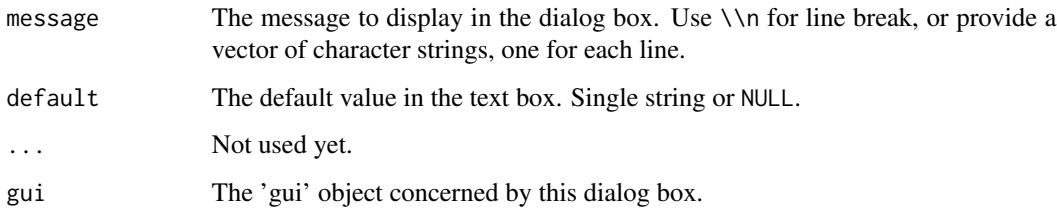

# Value

The string the user wrote in the dialog box.

# See Also

[svDialogs::dlg\\_input\(\)](#page-0-0)

#### Examples

```
library(svDialogstcltk) # Tcl/Tk dialog boxes are now used by default
## Not run:
# Ask something...
user <- dlg_input("Who are you?", Sys.info()["user"])$res
if (!length(user)) {# The user clicked the 'cancel' button
  cat("OK, you prefer to stay anonymous!\n")
} else {
  cat("Hello", user, "\n")
}
## End(Not run)
```
<span id="page-3-0"></span>dlg\_list.tcltkGUI *A Tcl/Tk version of the svDialogs list selection dialog box*

# Description

A Tcl/Tk version of the svDialogs list selection dialog box

#### Usage

```
## S3 method for class 'tcltkGUI'
dlg_list(
  choices,
  preselect = NULL,
  multiple = FALSE,
  title = NULL,
  ...,
  gui = .GUI
\mathcal{L}
```
#### Arguments

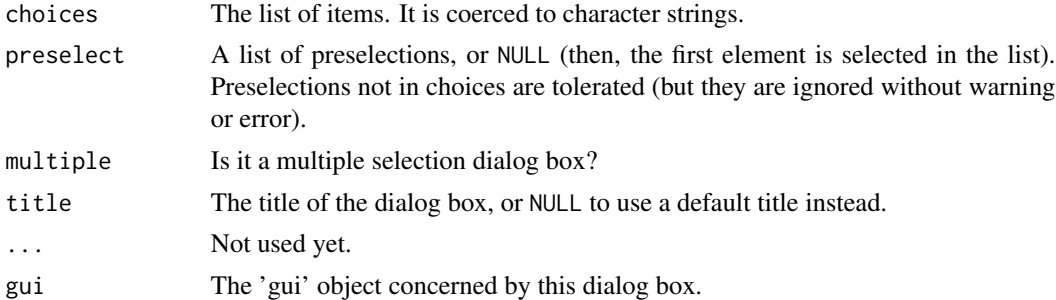

#### Value

A character vector with the items that were selected by the user.

#### See Also

[svDialogs::dlg\\_list\(\)](#page-0-0)

# Examples

```
library(svDialogstcltk) # Tcl/Tk dialog boxes are now used by default
## Not run:
# Select one or several months
res <- dlg_list(month.name, multiple = TRUE)$res
if (!length(res)) {
  cat("You cancelled the choice\n")
} else {
```

```
cat("You selected:\n")
 print(res)
}
## End(Not run)
```
dlg\_message.tcltkGUI *A Tcl/Tk version of the svDialogs message box*

# Description

A Tcl/Tk version of the svDialogs message box

# Usage

```
## S3 method for class 'tcltkGUI'
dlg_message(
 message,
  type = c("ok", "okcancel", "yesno", "yesnocancel"),
  ...,
 gui = .GUI
\mathcal{L}
```
# Arguments

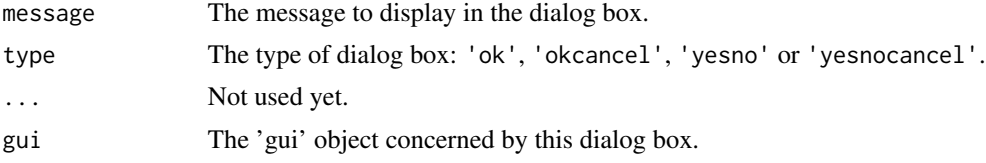

# Value

The button pressed by the user.

# See Also

[svDialogs::dlg\\_message\(\)](#page-0-0)

# Examples

```
library(svDialogstcltk) # Tcl/Tk dialog boxes are now used by default
## Not run:
# A simple information box
dlg_message("Hello world!")$res
# Ask to continue
dlg_message(c("This is a long task!", "Continue?"), "okcancel")$res
```

```
# Ask a question
dlg_message("Do you like apples?", "yesno")$res
# Idem, but one can interrupt too
res <- dlg_message("Do you like oranges?", "yesnocancel")$res
if (res == "cancel")
  cat("Ah, ah! You refuse to answer!\n")
## End(Not run)
```
dlg\_open.tcltkGUI *A Tcl/Tk version of the svDialogs file open dialog box*

#### Description

A Tcl/Tk version of the svDialogs file open dialog box

# Usage

```
## S3 method for class 'tcltkGUI'
dlg_open(
 default = "",title = if (multiple) "Select files" else "Select file",
 multiple = FALSE,
 filters = dlg_filters["All", ],
  ...,
 gui = .GUI
)
```
#### Arguments

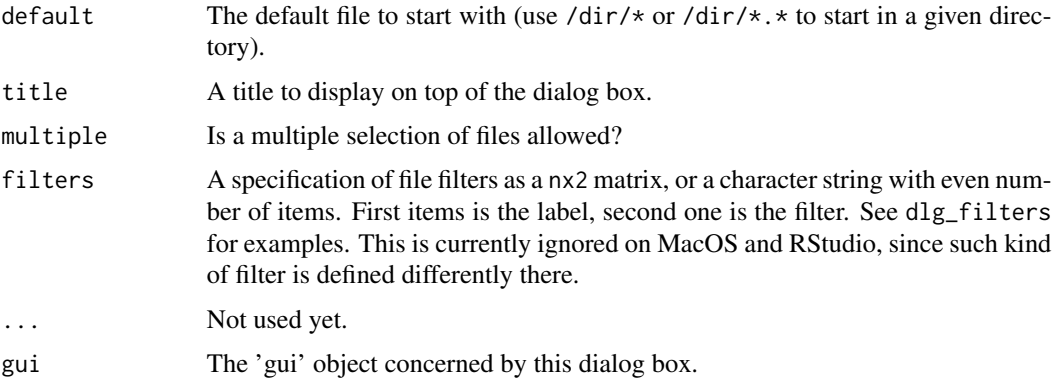

#### Value

The path to the file to open.

<span id="page-5-0"></span>

# <span id="page-6-0"></span>dlg\_save.tcltkGUI 7

# See Also

[svDialogs::dlg\\_open\(\)](#page-0-0)

#### Examples

```
library(svDialogstcltk) # Tcl/Tk dialog boxes are now used by default
## Not run:
# Choose one R file
dlg_open(title = "Select one R file", filters = dlg_filters[c("R", "All"), ])$res
# Choose several files
dlg_open(multiple = TRUE)$res
```
## End(Not run)

dlg\_save.tcltkGUI *A Tcl/Tk version of the svDialogs file save dialog box*

# Description

A Tcl/Tk version of the svDialogs file save dialog box

#### Usage

```
## S3 method for class 'tcltkGUI'
dlg_save(
 default = "untitled",
 title = "Save file as",
 filters = dlg_filters["All", ],
  ...,
 gui = .GUI\mathcal{L}
```
#### Arguments

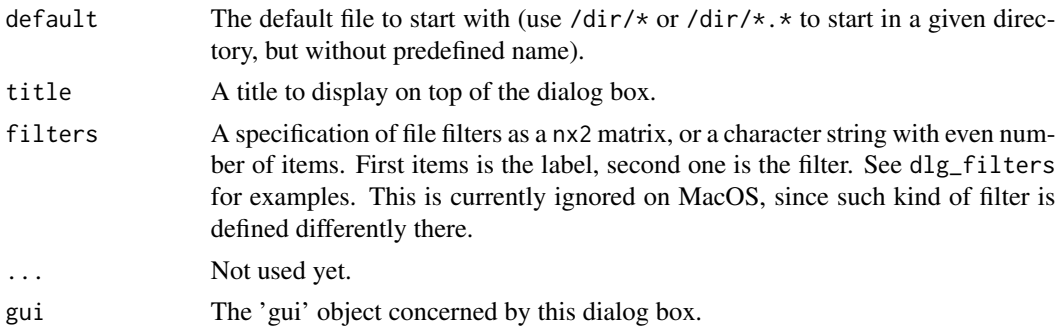

#### Value

The path to the file to save to.

# <span id="page-7-0"></span>See Also

[svDialogs::dlg\\_save\(\)](#page-0-0)

# Examples

library(svDialogstcltk) # Tcl/Tk dialog boxes are now used by default ## Not run: # Choose one R filename to save some R script into it dlg\_save(title = "Save R script to", filters = dlg\_filters[c("R", "All"), ])\$res

## End(Not run)

# <span id="page-8-0"></span>Index

∗ Modal dialog box dlg\_dir.tcltkGUI, [2](#page-1-0) dlg\_input.tcltkGUI, [3](#page-2-0) dlg\_list.tcltkGUI, [4](#page-3-0) dlg\_message.tcltkGUI, [5](#page-4-0) dlg\_open.tcltkGUI, [6](#page-5-0) dlg\_save.tcltkGUI, [7](#page-6-0) ∗ misc dlg\_dir.tcltkGUI, [2](#page-1-0) dlg\_input.tcltkGUI, [3](#page-2-0) dlg\_list.tcltkGUI, [4](#page-3-0) dlg\_message.tcltkGUI, [5](#page-4-0) dlg\_open.tcltkGUI, [6](#page-5-0) dlg\_save.tcltkGUI, [7](#page-6-0) dlg\_dir.tcltkGUI, [2](#page-1-0) dlg\_input.tcltkGUI, [3](#page-2-0) dlg\_list.tcltkGUI, [4](#page-3-0) dlg\_message.tcltkGUI, [5](#page-4-0) dlg\_open.tcltkGUI, [6](#page-5-0) dlg\_save.tcltkGUI, [7](#page-6-0) svDialogs::dlg\_dir(), *[2](#page-1-0)* svDialogs::dlg\_input(), *[3](#page-2-0)* svDialogs::dlg\_list(), *[4](#page-3-0)* svDialogs::dlg\_message(), *[5](#page-4-0)* svDialogs::dlg\_open(), *[7](#page-6-0)* svDialogs::dlg\_save(), *[8](#page-7-0)*